DEPARTEMENT DE

## LA HAUTE-GARONNE

## MAIRIE DE

SAINT LOUP CAMMAS

PROFIL D'INSCRIPTION ANNUEL 2019/2020 GROUPE SCOLAIRE CLAUDE NOUGARO

**Annexe 2**

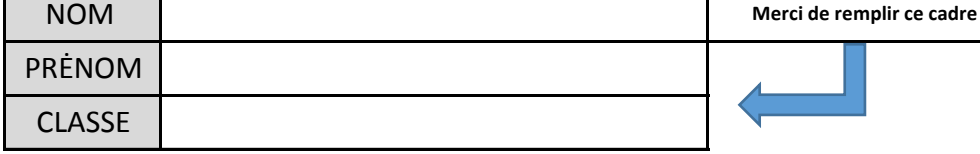

Comment remplir le profil "Semaine Type" de votre enfant : mettre un **+** dans la case de la ou les séquence(s) journalière(s) désirée(s)

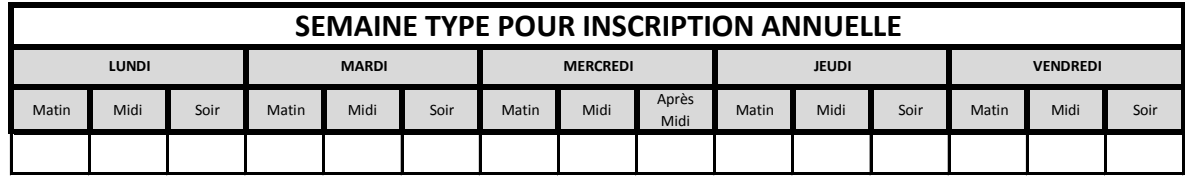

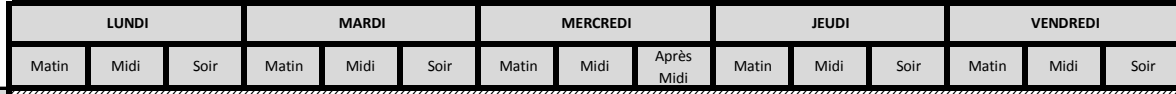

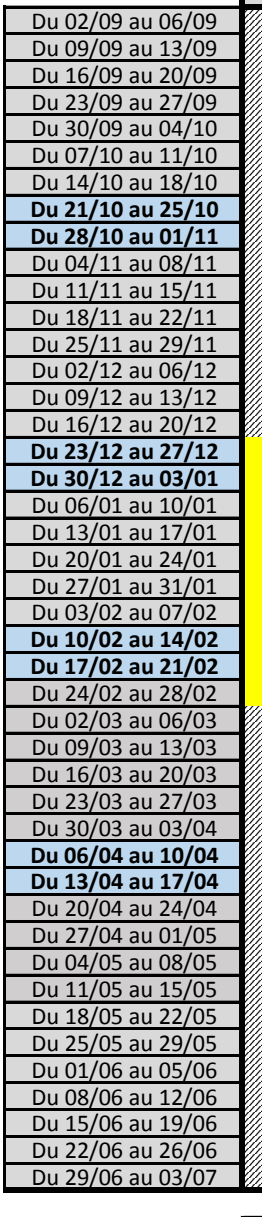

**SI VOTRE ENFANT N'A PAS DE PROFIL ANNUEL, DES AVENANTS TRIMESTRIELS SONT A VOTRE DISPOSTION DIRECTEMENT EN TELECHARGEMENT SUR LE SITE DE LA MAIRIE OU AUPRES DE VOTRE REGISSEUR**

Responsable légal :

**Merci de remplir ce cadre** Date : …………………………………… Nom : .......

Signature :

Prénom : ……………………………………...………………….